# **Download Aplikasi Photoshop Edit Foto [REPACK]**

*Editor's Note –* If you are interested in learning more about cracking, check out our article on cracking Adobe Photoshop. This page breaks down the steps to cracking Adobe Photoshop and helps you learn how to crack Adobe Photoshop on your own (without using pirated software). Installing Adobe Photoshop is relatively easy and can be done in a few simple steps. First, go to Adobe's website and select the version of Photoshop that you want to install. Once you have the download, open the file and follow the on-screen instructions. Once the installation is complete, you need to crack Adobe Photoshop. To do this, you need to download a crack for the version of Photoshop that you want to use. Once you have the crack, open the file and follow the on-screen instructions to apply the crack. After the crack is applied, you can start using Adobe Photoshop. Be sure to back up your files since cracking software can be risky. With these simple steps, you can install and crack Adobe Photoshop.

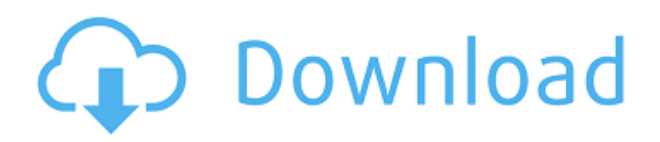

The addition of the New Adjustment Brush and the Content Aware Clone are two of my favourite features in Adobe CS6. Adobe's new Adjustment Brush lets users quickly combine two photos into a single image -- over 50 FREE adjustment brushes are included. Switching to the old-school Content Aware option is as easy as pressing the cross keys, or even easier: you can select a photo, and directly paint over the adjustments (position, exposure, and brightness) of every other photo in a selected area. DTone is a new tool that lets you manipulate the colors of your image. It is basically the same features of Levels, Curves, Color Balance, and others. Its interface is very clean no confusing sliders or feathering. Plus, you don't have to have any other plug-ins/softwares installed. Video editing is still a complex process that can require hours of learning to get proficient at. But that's all right, because most people don't want to spend their time editing video anyway. It's more efficient to shoot an entire video and edit the clips later, and Photoshop for iPad is a superb tool for that, providing crystalline image quality (while using the iPad's built-in camera) and an interface that is at once simple and professional. I've been using Photoshop for iPad on a daily basis for a couple of months now, and I've every intention of doing so until Adobe rolls out video editing for Adobe Photoshop CC. If you live and breathe images, or if you're just a casual photographer who uses your iPad as a backup to your DSLR, you'll love the massive array of adjustment tools built into Photoshop for iPad. It's refreshing to see the app provide so many tools that are missing from most other photo editing apps. Of course, you can always get the same level of control through the cloud, too.

## **Adobe Photoshop CC 2019 Version 20 Download Serial Key With Full Keygen For PC X64 2023**

The Adobe Photoshop Camera software is an intuitive and easy-to-use toolkit that enables you to turn any camera into an interactive creative tool. In addition to your DSLR camera, the software works with your smartphone, interactive webcams and even the Oculus Rift. With Camera, you are free to shoot, edit, share, and remix images and videos in an entirely new way. Just download the app, create a free account and you're ready to edit images. Digital photography is a crucial part of our daily lives. Most of the time, we snap photos with our phones, and most often, we just want to edit the photos we've captured with an attractive and sophisticated editing. Whether you're looking for good picture editing or are a beginner who wants to get a hold of this software, this is a good place to start. With Adobe Photoshop, you can create awesome images with your camera or smartphone with a lot of fun, you can easily edit your photos and turn them into photos that are more appealing. Photoshop images are pretty amazing. They are often used by designers and professionals to make their creations more beautiful and interesting. However, it's hard to learn Photoshop, because it has such a steep learning curve. You just need to master one or two Photoshop tutorials on YouTube to get started. **Do people use Photoshop for design?** People do use Photoshop for design. But they tend to use it at the editing stage of their project, when they're working from a design they've already created. In this case their design is a single file, and they use Photoshop to make final tweaks and adjustments to the design. e3d0a04c9c

## **Adobe Photoshop CC 2019 Version 20 Download free With Serial Key Keygen Full Version For Windows X64 {{ last releAse }} 2022**

The Adobe Photoshop Elements has less power and features compared to Adobe Photoshop, but it is suited for the less experienced user, and I've seen it have some decent results in cases where the \$999+ and the more power tools in Photoshop are overkill. Adobe Photoshop CC is one of the flagship programs in the Creative Cloud family. It includes much of the same photo editing and retouching power found in the full-sized version of Photoshop. In addition, it has access to the completely new creative features that are part of the rest of the Creative Cloud. And while it is open to all Photoshop users, it is especially accessible for new users who don't need all of the depth of a full Photoshop suite. Native Retouching and Layers - All of the standard layers found in Photoshop, such as selections, masks, channels and adjustments are available in Elements as native channels with support for multiple retouching tools. Artboards and guides are also easily accessible. Artscape - When a photo is imported, all Photoshop file paths, layers, and names are automatically imported into Elements. Elements includes tools such as Adjustment, Color Correction, Resize and Cropping to aid in making the most of an image. Artboard and Artistic Guides are available to ensure things are lined up properly for a quick and easy edit. Elements includes many of the same product search features from the full version of Photoshop, as well as the ability to search cloud documents to find files that have already been edited by someone else.

edit photoshop free download download how to edit on photoshop download edit pictures photoshop download aplikasi edit foto photoshop untuk pc download undangan pernikahan photoshop yang bisa di edit download edit gambar photoshop adobe photoshop edit photo free download free download edit pictures photoshop download aplikasi edit photoshop photoshop edit software free download

When it comes to photo editing, you should be looking for something that helps you get the most out of your images while making them look great. If you want to learn the latest editing techniques such as "Photoshop Elements" , you can try that out. Take control of your final image in even more ways than ever with Adobe Photoshop's powerful Layer Masks feature. Get advanced masking techniques with just a few clicks, regardless of whether you're editing portraits, landscapes, or anything in between. In this course from Adobe's experts, learn to bring out the best in your photographs by using powerful Layer Masks and Layer Comps.

Personalize your photos in new ways by using Layer Comps and Layer Masks. This course shows you how to use the Layers panel to add complex compositions, Layer Masks, and even Layer Comps to your photos. Add extra focus to your images with Layer Comps and Layer Masks. In this Photoshop training, get to know Layer Comps and Layer Masks and learn how to use these new features to your advantage. Adjust curves, levels, and masking with the power and precision of Photoshop's new curves and levels tools. Bring out dynamic range with dynamic adjustments. You'll learn how to make great looking adjustments with tools like Curves, Levels, Curves Adjustment Layers, and Levels Adjustment Layers. Improve image noise performance with getting to know how to use percent settings with Noise Reduction. Use percent settings to identify places to reduce image noise. Or, simply use the Reducing Noise tool to help reduce noise.

### **Adobe (subscription-based desktop apps)**

Adobe Photoshop, Lightroom and Photoshop CC desktop apps come with a "Free Trial" period within which you can try the software before making any purchase. The "Free Trial" period is usually one or more months, but often it's only one week. During the Free Trial, an additional "Academic" license is required for non-commercial usage.

If you don't like the "Free Trial" version, you can terminate that license at any time by canceling your subscription (via the "Update and Manage" panel in the main software window). Be sure to "Save All" when doing so because you will lose all your user data and any custom settings. **Adobe**

### **Creative Cloud (cloud apps)**

After you become a member of the Adobe Creative Cloud, you can access all of the cloud versions of Photoshop, InDesign, Lightroom and Acrobat via a web browser.

For more info, check out the Adobe Creative Cloud website. \* for basic photo retouching.

\* Elements provides most of the basic photo editing capabilities found in Photoshop. It has many similar features and offer similar abilities. It was designed as a Photoshop alternative for the DIY community. Copyright 2018

**Tested on Windows 10**. Products reviewed are final. All settings, images, graphics and text are test results produced by the reviewers.

http://www.mywindowsclub.com/ Instead of just cropping, this update will also include a new ability to move, resize and transform any part of your photo using a set of automatic, geometric shapes. To set these preferences, open Image > Canvas Size and then adjust the Horizontal and Vertical Scale sliders. The interface will now display a grid of squares that can be dragged as you would on any image, and you can also resize the grid into any part of the photo.

<https://soundcloud.com/omokegewoont/freakexcode>

[https://soundcloud.com/prozastave1988/trainer-hitman-absolution-pc-104331-cheat-happens-full-vers](https://soundcloud.com/prozastave1988/trainer-hitman-absolution-pc-104331-cheat-happens-full-version) [ion](https://soundcloud.com/prozastave1988/trainer-hitman-absolution-pc-104331-cheat-happens-full-version)

<https://soundcloud.com/jamarechq2/crackserialautecoficinamecanica>

<https://soundcloud.com/lesssoftdubar1980/abacom-front-designer-30-crack>

[https://soundcloud.com/gerwigsiddeg7/softorbits-photo-background-remover-20-crack-license-key-fr](https://soundcloud.com/gerwigsiddeg7/softorbits-photo-background-remover-20-crack-license-key-free) [ee](https://soundcloud.com/gerwigsiddeg7/softorbits-photo-background-remover-20-crack-license-key-free)

<https://soundcloud.com/somaieredayl/contract-vanzare-cumparare-auto-italiapdf> <https://soundcloud.com/eduardgromovow5r/comodo-unite-license-keyrar>

So, let's get to it. You will be given the core Photoshop capabilities as listed above complemented by the brand library, namely all Photoshop-creative assets of the brand. Not just that, Elements 2023 will upgrade the native integration with the brand elements of Photoshop, Creative Cloud and Instagram, allowing you to do more with your skills. In addition, you will additionally be able to do the same to your most important photographs using Creative Cloud mobile editing tools like mobile editing, mobile cropping, mobile fixing, direct exports, and more. There are boxes and charts that shows what you are likely to get if you are to join Elements. None of us got a complete rendering of the future. But we are promised that Elements adds more to what we already know. The future of all this? We don't know about it. Only know what we knew this time: Elements 2023 is better than Elements 2017. Its capabilities are much stronger and more promising than before, and you will be able to enjoy them at no cost to yourself.

Photoshop For Graphic Designers 2nd Edition contains a step-by-step tutorial on using Photoshop's major features, including forms, layout, drafting, retouching, and image-editing tools. It's a comprehensive, easy-to-understand approach, and it's perfect for any designer training to Photoshop or any student looking to learn the ins and outs of Photoshop.

Learn how to use Photoshop's major features, including forms, layout, drafting, retouching, and image-editing tools. It's a comprehensive, easy-to-understand approach, and it's perfect for any designer training to Photoshop or any student looking to learn the ins and outs of Photoshop. Photoshop For Graphic Designers 2nd Edition contains a step-by-step tutorial on using Photoshop's major features, including forms, layout, drafting, retouching, and image-editing tools. You'll learn to use Photoshop to create your own half-tone images, create and resize vector graphics, and modify a photo retouching process.

<http://phatdigits.com/?p=37214> <https://aupairglobal.mx/wp-content/uploads/2023/01/vahabalb.pdf> [https://thexkids.org/wp-content/uploads/2023/01/Photoshop-CS5-Download-License-Key-PCWindows-](https://thexkids.org/wp-content/uploads/2023/01/Photoshop-CS5-Download-License-Key-PCWindows-Hot-2023.pdf)[Hot-2023.pdf](https://thexkids.org/wp-content/uploads/2023/01/Photoshop-CS5-Download-License-Key-PCWindows-Hot-2023.pdf) <https://viceeventz.com/wp-content/uploads/2023/01/hajzori.pdf> [http://areaspettacoli.com/wp-content/uploads/Photoshop-2021-Version-2251-Download-free-With-Pro](http://areaspettacoli.com/wp-content/uploads/Photoshop-2021-Version-2251-Download-free-With-Product-Key-For-Mac-and-Windows-NEw-2023.pdf) [duct-Key-For-Mac-and-Windows-NEw-2023.pdf](http://areaspettacoli.com/wp-content/uploads/Photoshop-2021-Version-2251-Download-free-With-Product-Key-For-Mac-and-Windows-NEw-2023.pdf) <https://baa.mx/photoshop-7-0-software-download-for-pc-exclusive/> [https://travisiting.com/wp-content/uploads/2023/01/Download-free-Photoshop-CC-2015-Version-16-W](https://travisiting.com/wp-content/uploads/2023/01/Download-free-Photoshop-CC-2015-Version-16-With-Activation-Code-With-Licence-Key-64-Bits-2.pdf) [ith-Activation-Code-With-Licence-Key-64-Bits-2.pdf](https://travisiting.com/wp-content/uploads/2023/01/Download-free-Photoshop-CC-2015-Version-16-With-Activation-Code-With-Licence-Key-64-Bits-2.pdf) [https://upstixapp.com/download-free-adobe-photoshop-2021-version-22-4-1-license-key-keygen-full-v](https://upstixapp.com/download-free-adobe-photoshop-2021-version-22-4-1-license-key-keygen-full-version-pc-windows-x32-64-2022/) [ersion-pc-windows-x32-64-2022/](https://upstixapp.com/download-free-adobe-photoshop-2021-version-22-4-1-license-key-keygen-full-version-pc-windows-x32-64-2022/) [https://localdealmonster.com/wp-content/uploads/2023/01/Download-Adobe-Photoshop-2021-Version](https://localdealmonster.com/wp-content/uploads/2023/01/Download-Adobe-Photoshop-2021-Version-222-With-License-Key-Serial-Number-2022.pdf) [-222-With-License-Key-Serial-Number-2022.pdf](https://localdealmonster.com/wp-content/uploads/2023/01/Download-Adobe-Photoshop-2021-Version-222-With-License-Key-Serial-Number-2022.pdf) <https://www.mgbappraisals.com/wp-content/uploads/2023/01/syrrad.pdf> <http://www.kiwitravellers2017.com/2023/01/02/photoshop-for-windows-10-download-better/> [https://www.healtharticlesworld.com/wp-content/uploads/2023/01/Adobe-Photoshop-Cs14-Free-Dow](https://www.healtharticlesworld.com/wp-content/uploads/2023/01/Adobe-Photoshop-Cs14-Free-Download-Full-Version-NEW.pdf) [nload-Full-Version-NEW.pdf](https://www.healtharticlesworld.com/wp-content/uploads/2023/01/Adobe-Photoshop-Cs14-Free-Download-Full-Version-NEW.pdf) <https://teenmemorywall.com/photoshop-2022-version-23-download-hacked-2023/> <https://quicktoptens.com/wp-content/uploads/2023/01/treelvi.pdf> [http://www.intersections.space/wp-content/uploads/2023/01/adobe-photoshop-2022-version-230-dow](http://www.intersections.space/wp-content/uploads/2023/01/adobe-photoshop-2022-version-230-download-keygen-full-version-x3264-2022.pdf) [nload-keygen-full-version-x3264-2022.pdf](http://www.intersections.space/wp-content/uploads/2023/01/adobe-photoshop-2022-version-230-download-keygen-full-version-x3264-2022.pdf) <https://www.newportcyclespeedway.co.uk/advert/photoshop-cs-software-download-for-pc-work/> [http://www.jbdsnet.com/download-adobe-photoshop-2022-product-key-full-with-full-keygen-x64-last-r](http://www.jbdsnet.com/download-adobe-photoshop-2022-product-key-full-with-full-keygen-x64-last-release-2022/) [elease-2022/](http://www.jbdsnet.com/download-adobe-photoshop-2022-product-key-full-with-full-keygen-x64-last-release-2022/) <https://kevinmccarthy.ca/photoshop-elements-12-windows-10-download-new/> [https://knoxvilledirtdigest.com/wp-content/uploads/2023/01/Download-Template-Undangan-Aqiqah-P](https://knoxvilledirtdigest.com/wp-content/uploads/2023/01/Download-Template-Undangan-Aqiqah-Photoshop-HOT.pdf) [hotoshop-HOT.pdf](https://knoxvilledirtdigest.com/wp-content/uploads/2023/01/Download-Template-Undangan-Aqiqah-Photoshop-HOT.pdf) <https://redimoldova.com/en/photoshop-cs2-handbuch-deutsch-download-new/> <http://freecreditcodes.com/wp-content/uploads/2023/01/yellelsa.pdf> https://womss.com/adobe-photoshop-8-free-download-for-windows-10-\_top\_\_/ [https://ramchandars.com/wp-content/uploads/2023/01/Photoshop\\_CC\\_2015\\_version\\_17.pdf](https://ramchandars.com/wp-content/uploads/2023/01/Photoshop_CC_2015_version_17.pdf) <http://vereskriszta.com/?p=1> <http://tipsfortanning.com/photoshop-elements-10-download-free-portable/> <https://sweetangels.in/wp-content/uploads/2023/01/hamgau.pdf> [https://adview.ru/wp-content/uploads/2023/01/Plugins-For-Photoshop-Cc-2020-Free-Download-BETT](https://adview.ru/wp-content/uploads/2023/01/Plugins-For-Photoshop-Cc-2020-Free-Download-BETTER.pdf) [ER.pdf](https://adview.ru/wp-content/uploads/2023/01/Plugins-For-Photoshop-Cc-2020-Free-Download-BETTER.pdf) <http://moonreaderman.com/photoshop-2020-version-21-crack-crack-win-mac-2022/> <http://bademligardensuit.com/2023/01/02/cs6-photoshop-download-for-mac-free-link/> [http://silent-arts.com/wp-content/uploads/2023/01/Photoshop-Image-Plugins-Free-Download-LINK.pd](http://silent-arts.com/wp-content/uploads/2023/01/Photoshop-Image-Plugins-Free-Download-LINK.pdf)

[f](http://silent-arts.com/wp-content/uploads/2023/01/Photoshop-Image-Plugins-Free-Download-LINK.pdf)

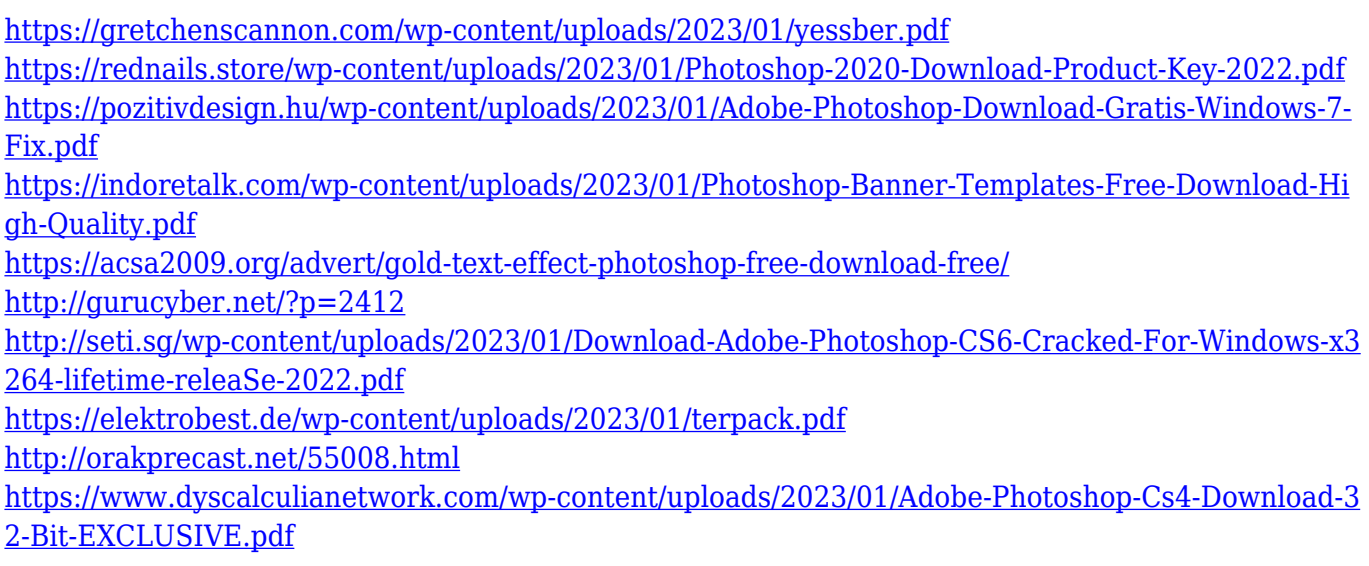

What happens if you want to open fire? You have to firstly get the bucket you have! But it would be better if you make a fire with some hazardous materials rather than getting it from the shop. This is what we call that situation which you get as you sit in a forest and get a thought of getting caught in the forest fire. Adobe has been a leader in making it easier to edit and modify digital files. In 2018, the company introduced powerful editing tools to the Photoshop desktop app, which includes the Collage utility. Adobe Photoshop allows you to read, write and sign PDFs from within Photoshop, and also to create and edit PDF pages. Likewise, with the help of Photoshop, you can also create ebooks and create simple websites. Some of the features that help to create beautiful images include Skin smoothing, Hair Removal, Retouching, Clone tool, Reorder Layers, Optimised Details, Smart Objects and Adjustment Layers. If you are struggling with layers, the Layer Management in Photoshop Elements is easy to use. It allows you to manage and organize your files. You can drag and drop layers in the Layers panel, merge them, split them, and protect them. You can also constrict or crop them. Adobe Workflow CC (Beta) is a running workflow for the images using Adobe Creative Cloud. It is a different process than a locked one. It is a flexible process; the editor can change the actions, follow their own workflow, and access particular tools. Adobe Workflow CC streamlines the workflow to make the most of your favorite tools and you can keep your images synced to your Creative Cloud account.